tbl\_tarjetas id\_tarjeta INT(11) id\_usuario INT(11) nombre\_completo VARCHAR(150) num\_tarjeta VARCHAR(25)  $\Diamond$  tipo\_tarjeta INT(11) mes\_exp INT(11) anio\_exp INT(11) direccion VARCHAR(150) ciudad\_poblacion VARCHAR(100) estado VARCHAR(50) codigo\_postal VARCHAR(5) predeterminada TINYINT(4) fecha\_alta TIMESTAMP usuarios v  $i$  id INT(10) id INT(10)<br>fecha DATETIME nombre VARCHAR(100) apellidos VARCHAR(100) email VARCHAR(100) pass VARBINARY(900) token VARCHAR(100)  $\Diamond$  token\_valid INT(11) Indexes  $\bullet$  status INT(11) Indexes

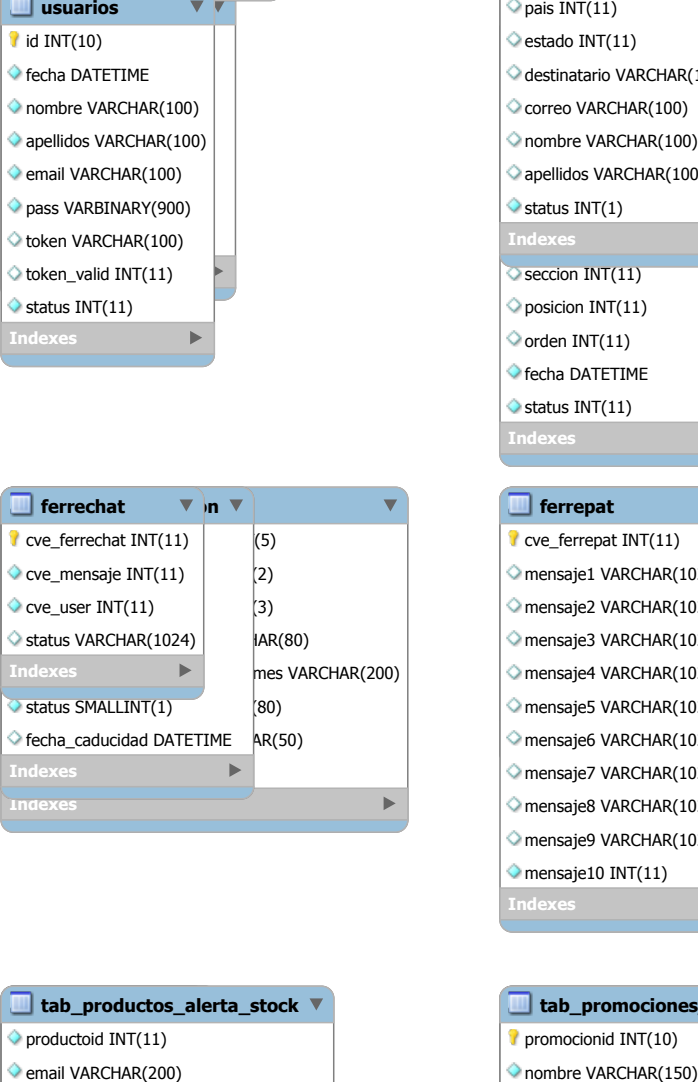

tab\_productos\_alerta\_stock productoid INT(11) email VARCHAR(200) categoriaid INT(10) temaid INT(10) imagen VARCHAR(250) contenido TEXT <sup>O</sup> fecha DATETIME  $\Diamond$  status INT(11) url\_video VARCHAR(300) Indexes

usuarios\_direcciones id INT $(11)$ usuario INT(11) tipo SMALLINT(1) razon\_social VARCHAR(255) orfc VARCHAR(255) pais INT(11) estado INT(11) estado INT(11)<br>destinatario VARCHAR(100) correo VARCHAR(100) nombre VARCHAR(100) apellidos VARCHAR(100) status INT(1) seccion INT(11) posicion INT(11)  $\Diamond$  orden INT(11) fecha DATETIME  $\blacklozenge$  status INT(11) Calle VARCHAR(255) interior VARCHAR(15) exterior VARCHAR(15) Colonia VARCHAR(100) ciudad VARCHAR(100) codigo\_postal VARCHAR(100) tel\_area CHAR(3) tel lada CHAR(3) tel\_num VARCHAR(13) Indexes

> $\overline{\mathbf{v}}$ ferrepat cve\_ferrepat INT(11) mensaje1 VARCHAR(1024) 0) mensaje2 VARCHAR(1024) |AR(2) mensaje3 VARCHAR(1024) |AR(3) mensaje4 VARCHAR(1024) mensaje5 VARCHAR(1024)  $\blacktriangleright$ mensaje6 VARCHAR(1024) mensaje7 VARCHAR(1024) mensaje8 VARCHAR(1024) mensaje9 VARCHAR(1024)  $\Diamond$  mensaje10 INT(11) Indexes

Indexes

tab\_promociones\_1 promocionid INT(10) nombre VARCHAR(150) imagen VARCHAR(250) imagen\_movil VARBINARY(250) link VARCHAR(250) link\_movil VARCHAR(250)  $\Diamond$  productoid INT(10)  $\Diamond$  seccion INT(11) posicion INT(11)  $\Diamond$  orden INT(11) fecha DATETIME  $\diamond$  status INT(11) Indexes

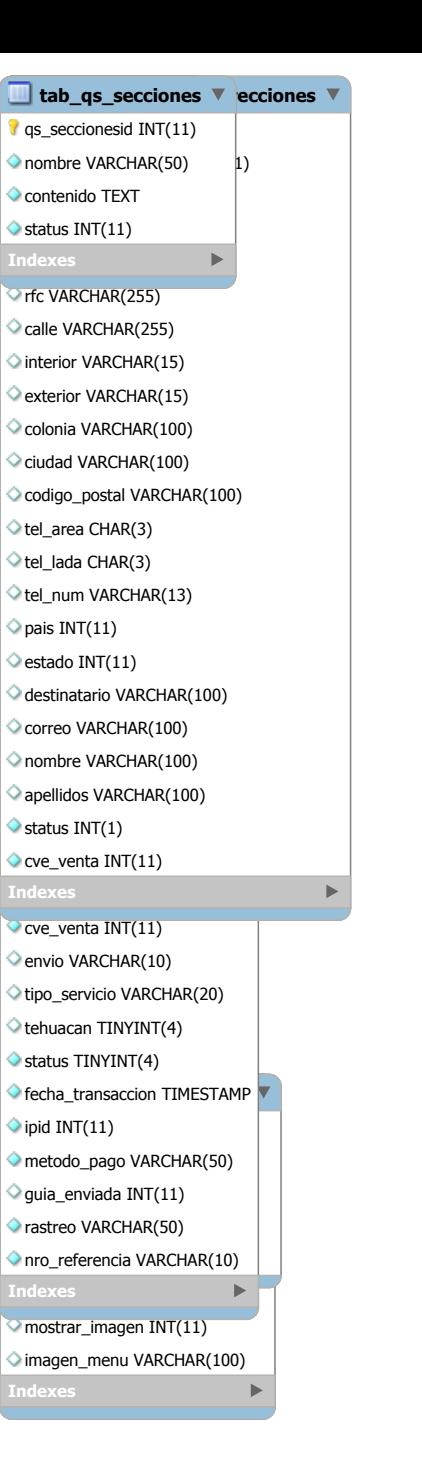

tbl\_objetos\_paises \vis id\_objetos\_paises INT(11) tipo INT(11) pais INT(11) id\_objeto INT(11) contacto INT(1) latitud VARCHAR(100) longitud VARCHAR(100) fecha DATETIME  $\triangle$  status INT(11) Indexes Indexes

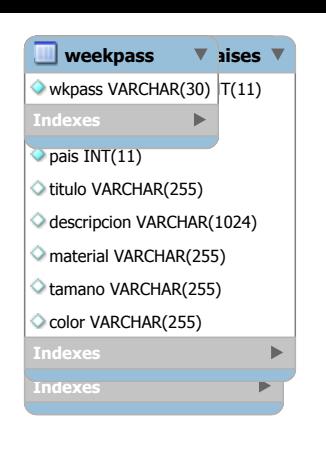

## tbl\_bolsatrabajo bolsaid INT(10) nombre VARCHAR(250) publicacion DATETIME descripcion TEXT contratacion VARCHAR(250) experiencia TEXT requisitos TEXT ofrecemos TEXT fecha DATETIME  $\Diamond$  status INT(11) Indexes

productos\_accesorios id\_productos\_accesorios INT(11) productosid INT(11) accesoriosid INT(11) menu INT $(1)$ umenu INT(3) (100) oculto Valencia de Valencia de Valencia de Valencia de Valencia de Valencia de Va ref\_tabla VARCHAR(20)  $\Diamond$  ref\_registro INT(11) Indexes Indexes Indexes

tab\_qs\_estaticos qs\_estaticosid INT(10) nombre VARCHAR(50) contenido TEXT img\_banner VARCHAR(250) img\_a VARCHAR(250) img\_b VARCHAR(250) img\_c VARCHAR(250) img\_d VARCHAR(250)  $\diamond$  status INT(11) Indexes

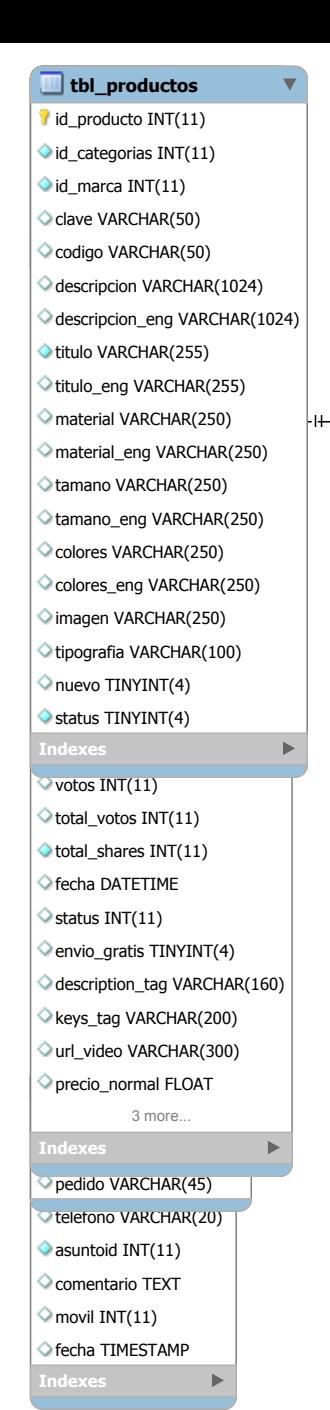

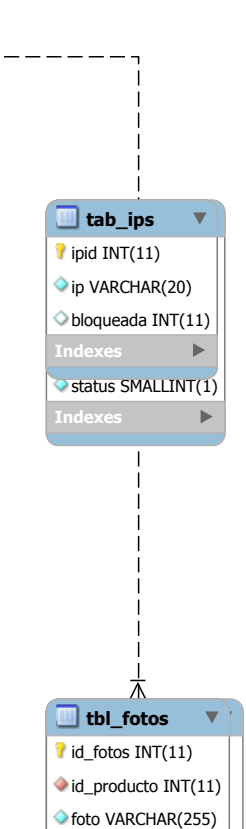

tipo\_cambio  $i$  id INT(11) id INT(11)<br>tipocambio FLOAT

 $\Diamond$  status INT(11)

Indexes

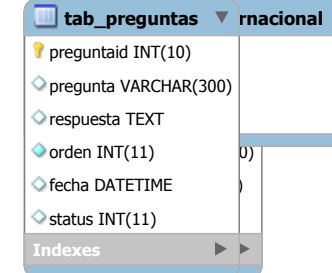

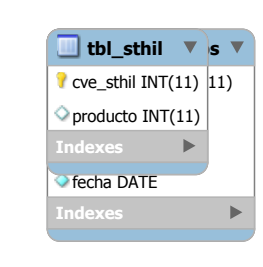

Indexes

Indexes